## Politechnika Krakowska im. Tadeusza Kościuszki

# KARTA PRZEDMIOTU

obowiązuje studentów rozpoczynających studia w roku akademickim 2024/2025

Wydział Mechaniczny

Kierunek studiów: Informatyka Stosowana **Profil: Ogólnoakademicki** Profil: Ogólnoakademicki

Forma sudiów: stacjonarne **Kod kierunku: S** 

Stopień studiów: I

Specjalności: Bez specjalności- blok B

## 1 Informacje o przedmiocie

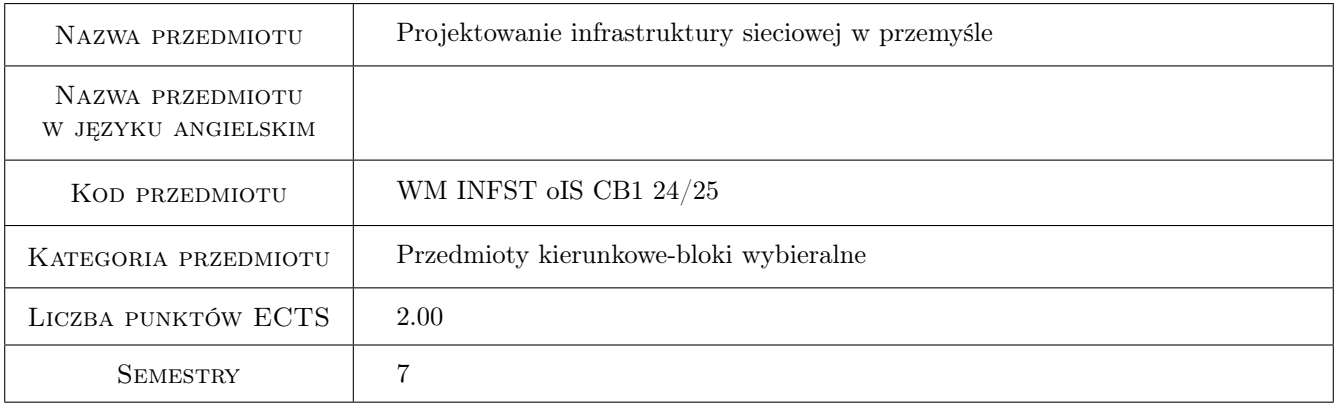

## 2 Rodzaj zajęć, liczba godzin w planie studiów

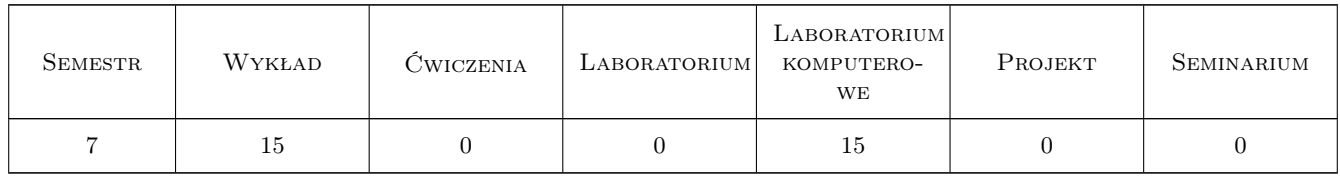

## 3 Cele przedmiotu

Cel 1 Przekazanie wiedzy i umiejętności z zakresu doboru optymalnych rozwiązań sieciowych dla przedsiębiorstw z uwzględnieniem specyficznych warunków środowiskowych

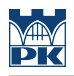

## 4 Wymagania wstępne w zakresie wiedzy, umiejętności i innych **KOMPETENCJI**

1 Ukończenie przedmiotu Podstawy sieci komputerowych w przemyśle

#### 5 Efekty kształcenia

- EK1 Wiedza Student zna podstawowe technologie sieci lokalnych i ich topologie
- EK2 Wiedza Student zna podstawowe rozwiązania w infrastrukturze fizycznej współcześnie stosowane w realizacji współczesnych sieci w przemyśle
- EK3 Umiejętności Student potrafi dobrać odpowiednią technologię do specyficznych warunków środowiskowych

EK4 Umiejętności Student potrafi zrealizować projekt prostej fizycznej infrastruktury sieciowej

### 6 Treści programowe

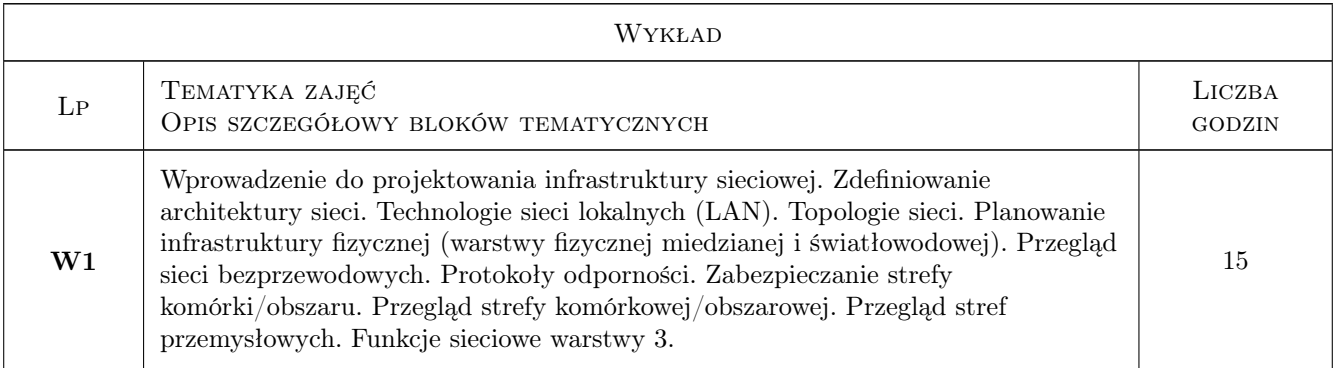

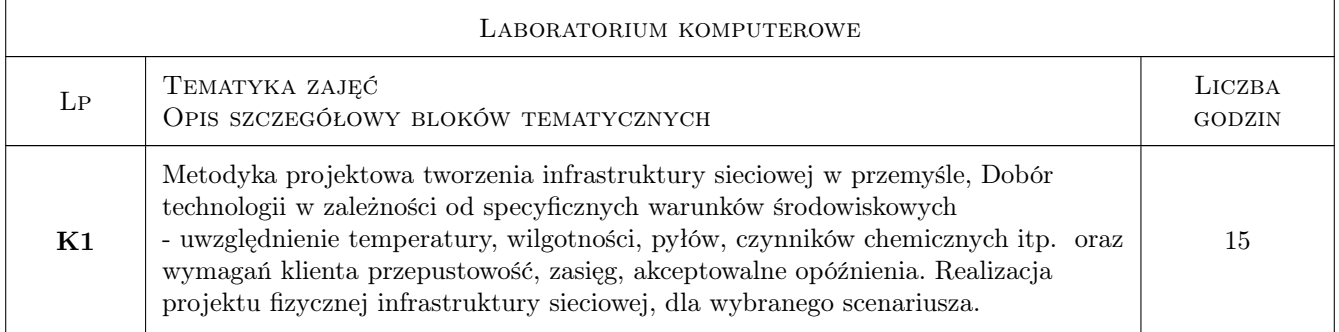

## 7 Narzędzia dydaktyczne

- N1 Wykłady
- N2 Ćwiczenia laboratoryjne

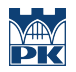

## 8 Obciążenie pracą studenta

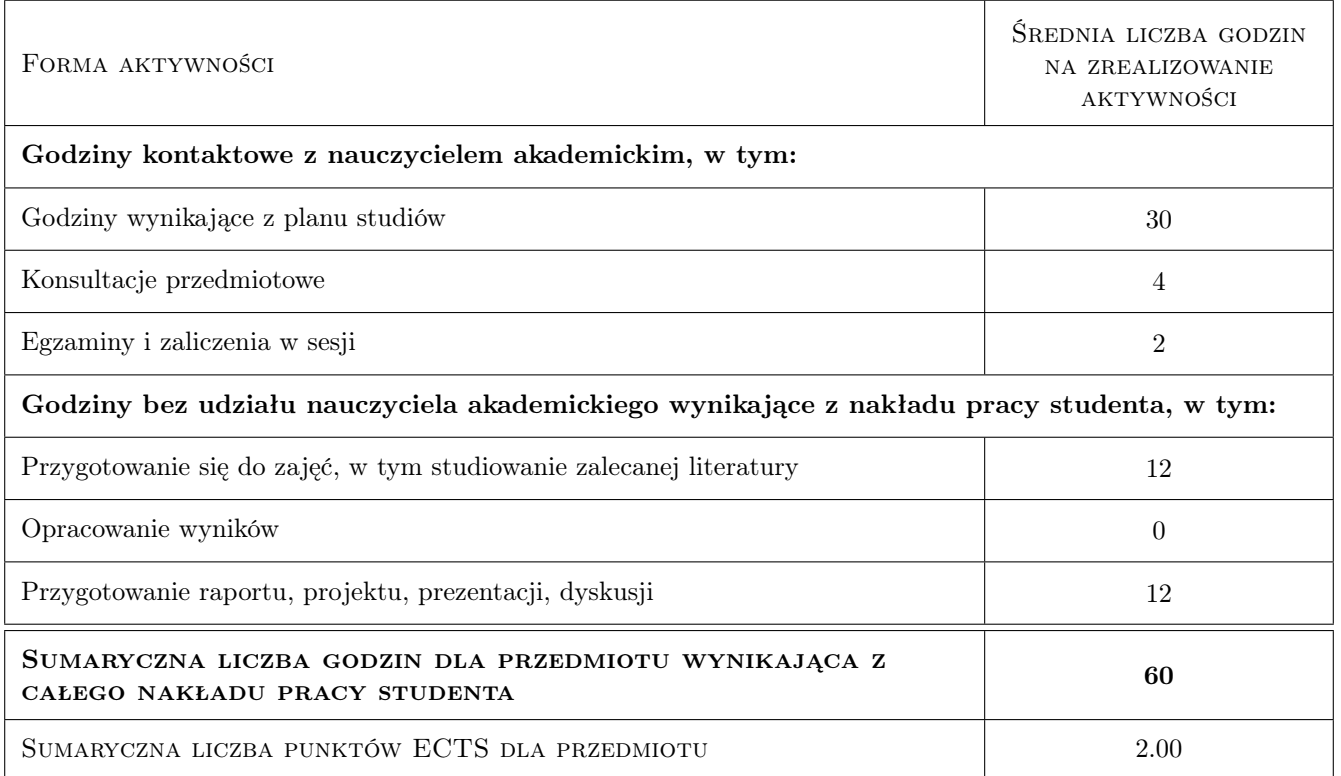

## 9 Sposoby oceny

#### Ocena formująca

F1 Sprawozdanie z ćwiczenia laboratoryjnego

F2 Test

#### Ocena podsumowująca

P1 Średnia ważona ocen formujących

#### Kryteria oceny

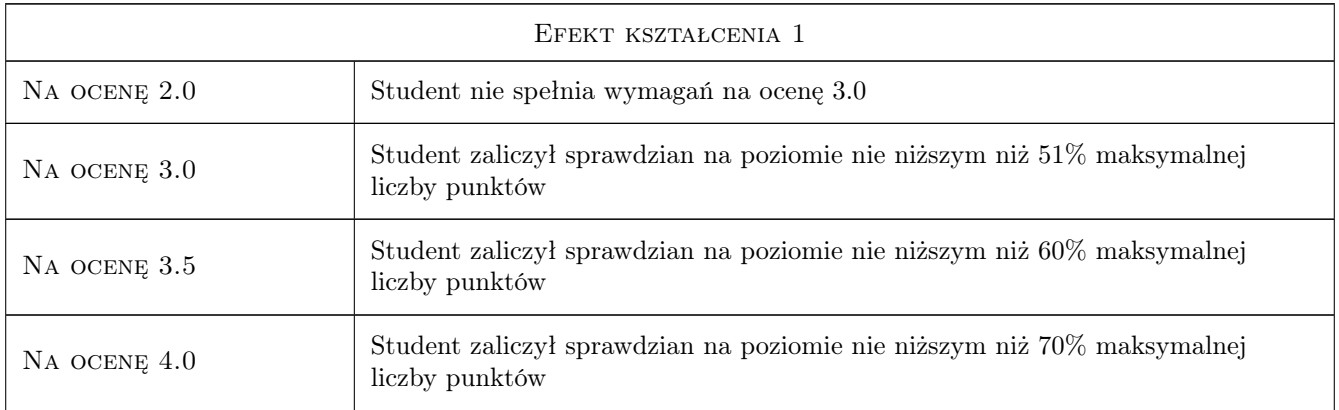

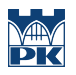

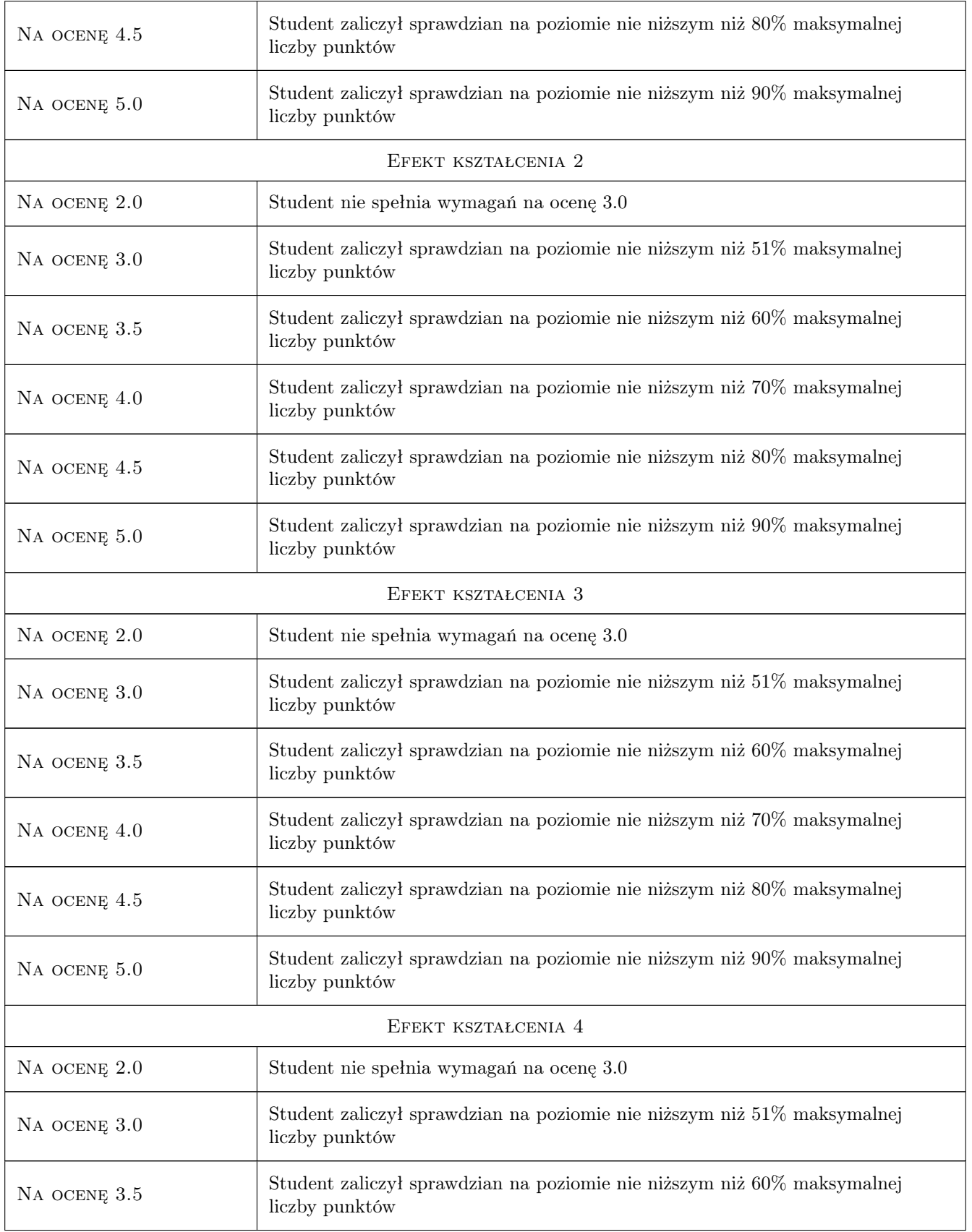

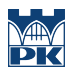

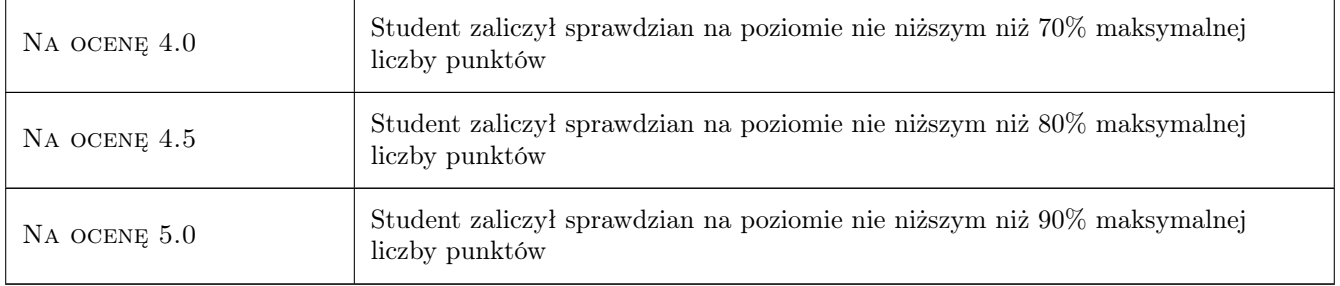

## 10 Macierz realizacji przedmiotu

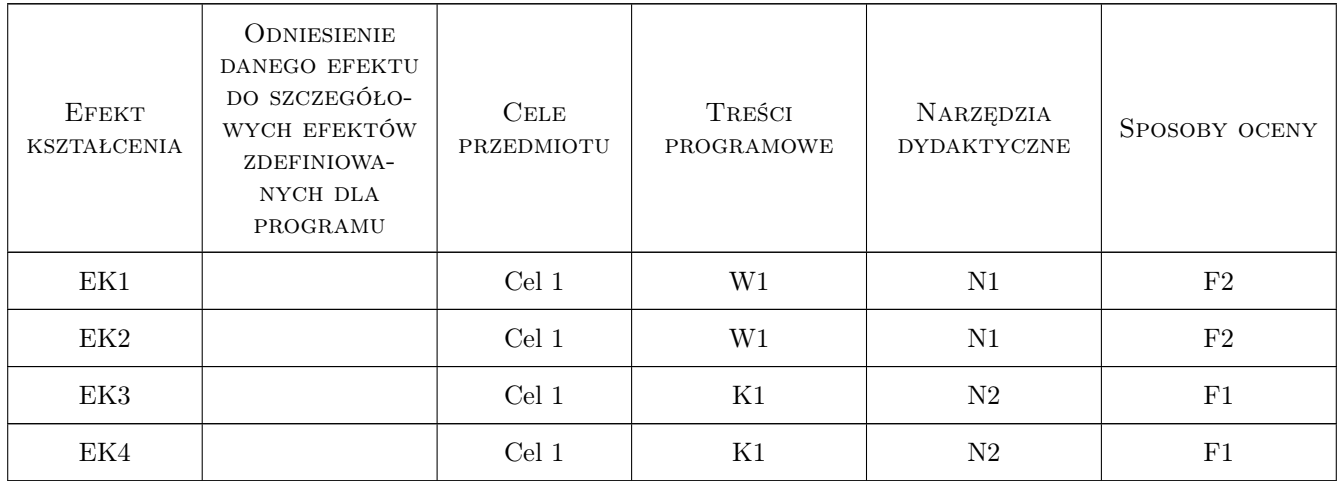

## 11 Wykaz literatury

#### Literatura podstawowa

- [1 ] White R., Banks E Sieci komputerowe. Najczęstsze problemy i ich rozwiązania.Innowacyjne podejście do budowania odpornych, nowoczesnych sieci., Gliwice, 2019, Helion
- [2 ] Zaręba Paweł Praktyczne projekty sieciowe. Opanuj sieci w praktyce!, Gliwice, 2019, Helion

## 12 Informacje o nauczycielach akademickich

#### Osoba odpowiedzialna za kartę

mgr inż. Mariusz, Adam Krawczyk (kontakt: Mariusz.Krawczyk@mech.pk.edu.pl)

#### Osoby prowadzące przedmiot

1 mgr inż Mariusz Krawczyk (kontakt: Mariusz.Krawczyk@pk.edu.pl)

2 mgr inż, dr inż. Pracownicy Katedry Informatyki Stosowanej (kontakt: )

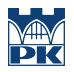

## 13 Zatwierdzenie karty przedmiotu do realizacji

(miejscowość, data) (odpowiedzialny za przedmiot) (dziekan)

PRZYJMUJĘ DO REALIZACJI (data i podpisy osób prowadzących przedmiot)

. . . . . . . . . . . . . . . . . . . . . . . . . . . . . . . . . . . . . . . . . . . . . . . .

. . . . . . . . . . . . . . . . . . . . . . . . . . . . . . . . . . . . . . . . . . . . . . . .